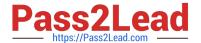

# C\_TFIN52\_66<sup>Q&As</sup>

SAP Certified Application Associate - Financial Accounting with SAP ERP 6.0 EHP6

# Pass SAP C\_TFIN52\_66 Exam with 100% Guarantee

Free Download Real Questions & Answers **PDF** and **VCE** file from:

https://www.pass2lead.com/c\_tfin52\_66.html

100% Passing Guarantee 100% Money Back Assurance

Following Questions and Answers are all new published by SAP Official Exam Center

- Instant Download After Purchase
- 100% Money Back Guarantee
- 365 Days Free Update
- 800,000+ Satisfied Customers

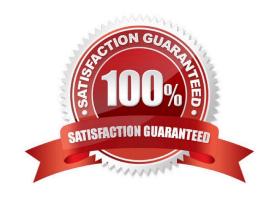

## https://www.pass2lead.com/c\_tfin52\_66.html

2024 Latest pass2lead C\_TFIN52\_66 PDF and VCE dumps Download

#### **QUESTION 1**

What are the call-up points for validations in FI?

- A. Document header, line item, and complete document
- B. Basic data section, line item, and complete document
- C. Basic data section, detailed data section, and line item D. Document header, document type, and complete document

Correct Answer: A

#### **QUESTION 2**

Your company currently uses internal number ranges for documents. You are rolling out your system in a new country. It is a legal requirement in this country to have external document numbering on vendor invoices (currently document type KR). You have copied the number ranges from the existing company code to the new company code.

Which Customizing settings do you have to make to meet this requirement and have a minimal effect on the existing system configuration?

- A. Mark a new document number range as external and assign it to the document type KR.
- B. Create a new external document type and assign the number range 51 to the new document type.
- C. Create a new document type and a new external number range interval as external. Assign the new number range to the new document type.
- D. Mark existing number range interval 51 as external for the new company code.

Correct Answer: D

#### **QUESTION 3**

Which of the following task types are supported by the Closing Cockpit or Schedule Manager? (Choose three)

- A. Spreadsheets
- B. Transactions
- C. Reconciliation keys
- D. Notes (as a reminder or milestone)
- E. Programs with or without variant

Correct Answer: BDE

## https://www.pass2lead.com/c\_tfin52\_66.html

2024 Latest pass2lead C\_TFIN52\_66 PDF and VCE dumps Download

#### **QUESTION 4**

You want to update the Search Term2 field in your customer master data, but the field does not appear in the maintenance transaction.

Which field status definitions do you have to check and, if necessary, change in Customizing? (Choose two)

- A. Field status definitions of activities
- B. Field status definitions of company codes
- C. Field status definition of the assigned reconciliation account
- D. Field status definitions of account groups

Correct Answer: AD

#### **QUESTION 5**

Your customer\\'s Accounting department informs you that the company issues checks. They need to easily differentiate payments made by check.

How can you facilitate this requirement?

- A. Create an additional field in the coding block called Check.
- B. Use the payment method for checks.
- C. Use the payment term for checks.
- D. Customize a line item report that filters data according to the text field, and instruct users to enter the word "Check" in the field when entering such payments.

Correct Answer: B

<u>Latest C TFIN52 66</u> <u>Dumps</u> C TFIN52 66 Study Guide

C TFIN52 66 Exam Questions